# Получение справочника типов стационара

## Запрос

### Адрес запроса

GET: {{url}}/nsi/stationartype

# Ответ сервера

В случае успешного выполнения сервер вернет ответ в формате JSON со следующими данными:

Модель: Массив [Тип стационара - StationarType](https://confluence.softrust.ru/pages/viewpage.action?pageId=21627286)

### Описание полей

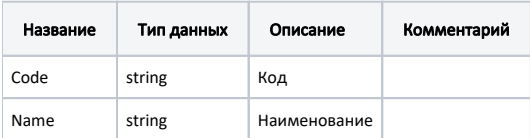

#### Пример модели в формате JSON

```
{
   "code": "001",
   "name": " "
}
```